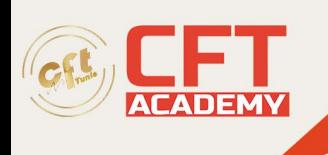

## **Cloud Computing**

## **Objectifs pédagogiques**

- Appréhender les environnements de déploiement d'applications sur Google Cloud Platform et les utiliser : Google App Engine, Google Kubernetes Engine et Google Compute Engine
- Appréhender les options de stockage de Google Cloud Platform et les utiliser : Google Cloud Storage, Google Cloud SQL, Google Cloud Bigtable et Google Cloud Datastore
- Utiliser BigQuery, l'entrepôt de données géré de Google pour l'analyse

## **Prérequis**

Connaître le développement d'applications, les systèmes d'exploitation Linux, les opérations système et l'analyse de données.

## **Programme détaillé**

Présentation de Google Cloud Platform

- Expliquer les avantages de Google Cloud
- Définir les composants de l'infrastructure réseau de Google, y compris : les points de présence, les centres de données, les régions et les zones
- Comprendre la différence entre l'infrastructure en tant que service (IaaS) et la plateforme en tant que service (PaaS)

Premiers pas avec Google Cloud Platform

- Identifier le rôle des projets sur Google Cloud
- Comprendre l'intérêt et les cas d'utilisation de la gestion des identités et des accès
- Répertorier les méthodes d'interaction avec Google Cloud
- Travaux pratiques : Premiers pas avec Cloud Marketplace

Machines virtuelles dans le cloud

- Identifier l'objectif et les cas d'utilisation de Compute Engine
- Comprendre les bases de la mise en réseau dans Google Cloud
- Travaux pratiques : Premiers pas avec Compute Engine

Stockage dans le cloud

- Comprendre l'objectif et les cas d'utilisation de : Cloud Storage, Cloud Bigtable, Cloud SQL, Cloud Spanner et Firestore
- Découvrir comment choisir entre les différentes options de stockage sur Google Cloud
- Travaux pratiques : Premiers pas avec Cloud Storage et Cloud SQL

Conteneurs dans le cloud

• Définir le concept de conteneur et identifier les usages des conteneurs

formation@cfttunis.com.tn

https://www.cfttunis.com

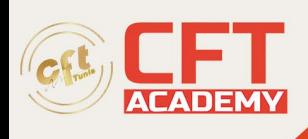

- Identifier l'objectif et les cas d'utilisation de Google Kubernetes Engine et Kubernetes
- Introduction à cloud hybride et au multi-cloud (Anthos)
- Travaux pratiques : Premiers pas avec Kubernetes Engine

Applications dans le cloud

- Comprendre l'objectif et les cas d'utilisation d'App Engine
- Comparer l'environnement standard d'App Engine avec l'environnement flexible d'App Engine
- Comprendre l'objectif et les cas d'utilisation de Cloud Endpoints
- Travaux pratiques : Premiers pas avec App Engine

Container dans le cloud

- Comprendre comment Cloud Source Repositories, Cloud Functions et Deployment Manager prennent en charge le développement dans le cloud
- Comprendre l'objectif de la surveillance, de l'alerte et du débogage intégrés
- Travaux pratiques : Premiers pas avec Deployment Manager et Cloud Monitoring

Big Data et Machine Learning dans le Cloud

- Comprendre l'objectif et les cas d'utilisation des produits et services des plates-formes de big data et de machine learning Google Cloud
- Travaux pratiques : Premiers pas avec BigQuery

formation@cfttunis.com.tn